#### **Fundamentos de Informática: Vectores y Matrices**

#### **Dept. Lenguajes y Sistemas Informáticos (LSI) 2018/2019**

Rodrigo Agerri, Xabier Larrucea, Mari Carmen Otero, Juan Francisco Ramirez

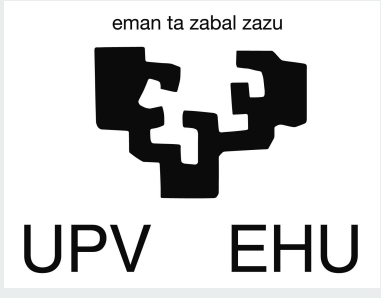

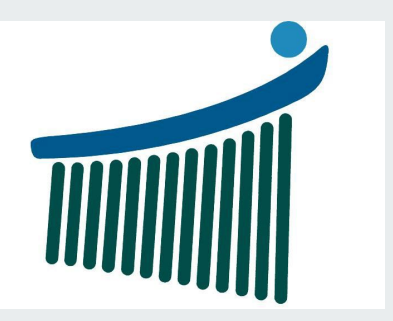

# **Índice**

- 1. Vectores
- 2. Matrices
- 3. Dimensiones
- 4. Operaciones aritméticas
- 5. Funciones con matrices y vectores

# **Comentarios adicionales 1.**

- Evalúa expresiones de izquierda a derecha:
	- 1º potencias, 2º multiplicaciones y divisiones, y 3º sumas y restas.
- Nombres de variables o memorias:
	- Siempre debe comenzar con una letra, seguidas de letras o números si se lo desea.
	- Distingue mayúsculas y minúsculas
- ; al final de línea no imprime el resultado.
- A partir del símbolo % se considera comentario.

# **Comentarios adicionales 1.**

- ans almacena el resultado por defecto
- Si una orden es demasiado larga, se escriben **...** seguido de enter para continuar en la siguiente línea, no en todos los casos es posible usar este comando.
- Matlab se interrumpe con **ctrl-c**
- Matlab se cierra con el comando **quit**

# **Variables (recordatorio)**

- Los nombres de variables deben seguir las siguientes convenciones:
	- Comenzar por una letra
	- No puede contener espacios
	- Nombres significativos (variable1, variable2 NO)
	- No se pueden usar palabras reservadas al lenguaje de programación (double, long)
- Si contienen más de un nombre, cada palabra comenzará en mayúscula, excepto la primera letra de la variable ( fuerzaGravitacional)

# **Variables predefinidas**

- ans: nombre de la variable por defecto usado en los resultados
- **eps:** el más pequeño de los números que al sumarle 1 da un número en coma flotante mayor que 1
- **inf:** infinito
- **NaN**: indefinido (not a number)
- **i,j: número imaginario** i=j=sqrt(-1)
- **realmin:** número real positivo más pequeño que se puede usar 2.2251e-308
- **realmax:** número real positivo más grande que se puede usar 1.7977e+308

### **Vectores**

**● Vector fila:** 

a = 
$$
\begin{bmatrix} 5 & 8 & -9 & 78 & 13 \end{bmatrix}
$$
  
\n1 2 3 4 5  
\n5 8 - 9 78 13

**● Vector columna:** 

$$
b = [5; 8; -9; 78; 13]
$$

$$
\begin{array}{c|c}\n1 & 5 \\
2 & 8 \\
3 & -9 \\
4 & 78 \\
5 & 13\n\end{array}
$$

### **Vector fila**

**● Vector fila: espacios o comas entre elementos**

 $a = [5 8 - 9 78 13]$ 

 $a = [5, 8, -9, 78, 13]$ 

# **Vector fila regulares**

- **● Para generar listas regulares se usa el operador ":"**
- Dos formas:
	- start: end
	- start: step:end

# **Vector fila regulares: ejemplo**

 $\bullet$   $a = 1:9$ 

[1 2 3 4 5 6 7 8 9]

 $\bullet$  **a** = 1:2:9

[1 3 5 7 9]

# **Vector fila regulares: linspace**

- **●** Genera un vector fila con N elementos espaciados linearmente entre la BASE y el LÍMITE
- $linspace(BASE, LIMIT): a = linspace(1,8)$
- $linspace(BASE, LIMIT, N): a = linspace(1,8,3)$

### **Acceder a un elemento**

**●** Se usa el nombre (variable) del vector y el índice del elemento que queremos consultar entre paréntesis

 $zenbZer(3)$ 

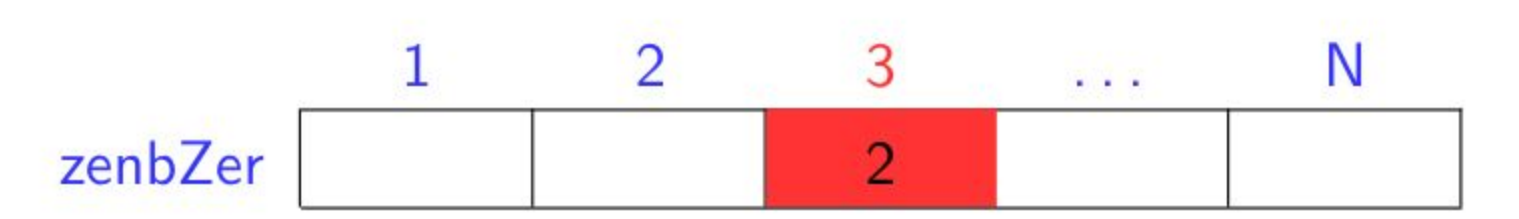

## **Acceder a múltiples elementos**

 $-2$ 

 $2 -$ 

 $4$ 

 $51$ 

36

**zenbZer([1 3 4])** 

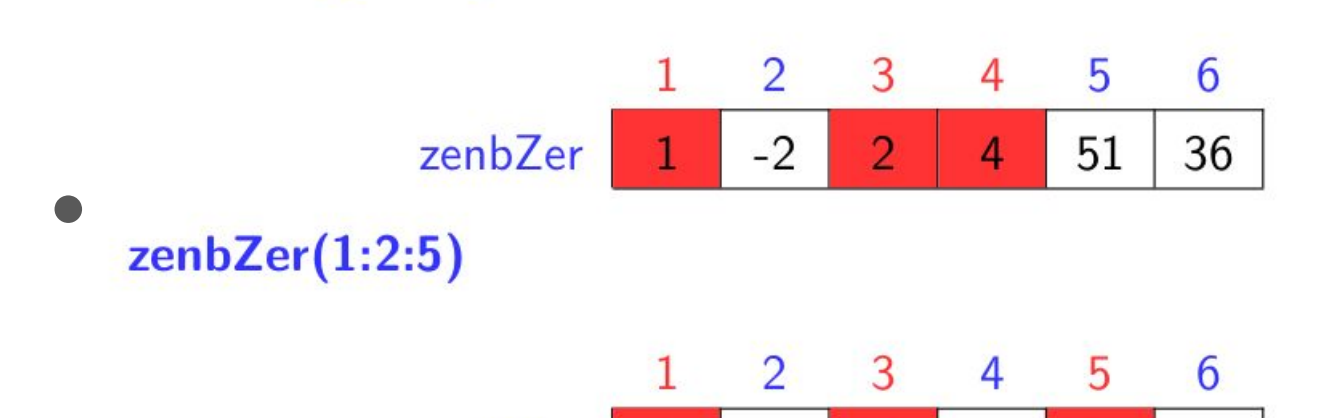

 $1 -$ 

zenbZer

# **Modificar el valor de un elemento**

● Se realiza mediante asignación:

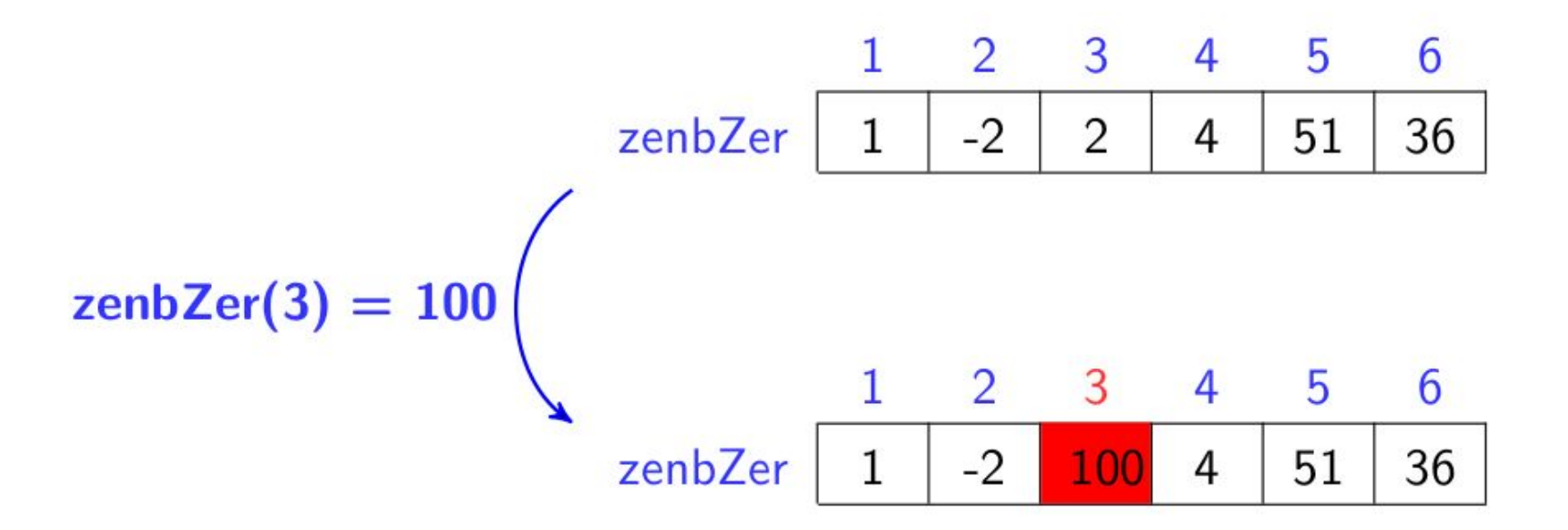

# **Modificar el valor de un elemento**

● Si no existe, se generará el valor asignado y los elementos intermedios

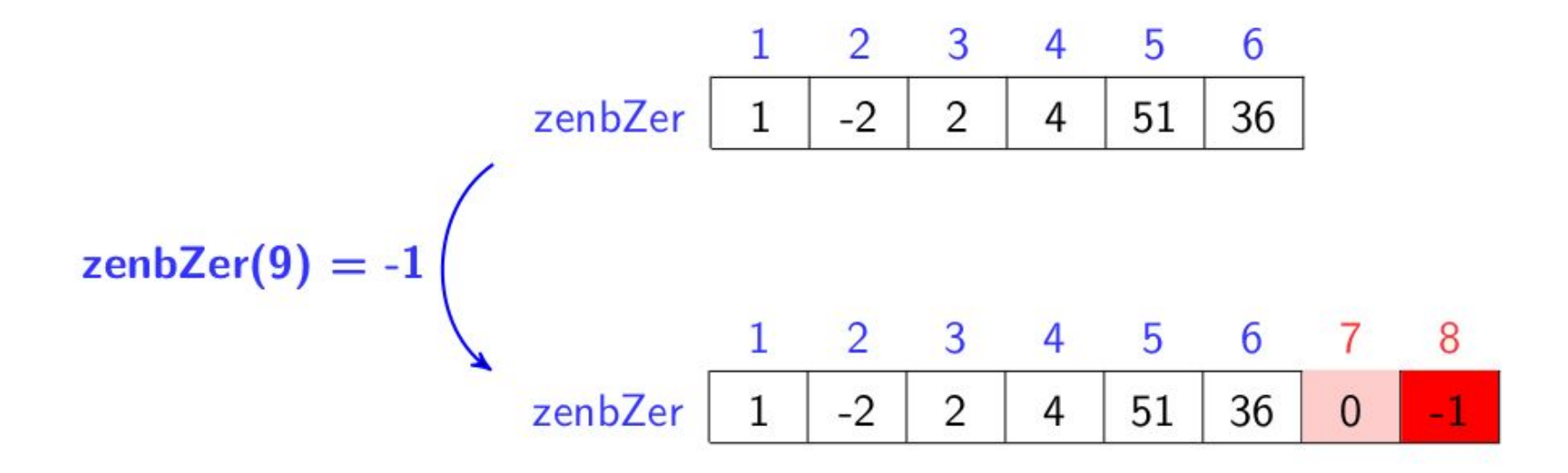

## **Vectores columna**

- $a = [5; 8; -9; 78; 13]$
- $a = [5897813]'$
- **● Longitud de un vector:**

length(nombreVector)

### **Matrices**

- Vector fila: matriz de dimensiones 1xn
- Vector columna: matriz de dimensiones nx1
- **size**(zenbMat): 3x5
- Matriz de dimensiones 3x5:

zenbMat  $1 \quad 2$ 3 4 5 5 78 13 1 8 -9  $\overline{2}$ -8 13 18 9 33 55 3  $-9$ -8 0

## **Matrices: modificar elementos**

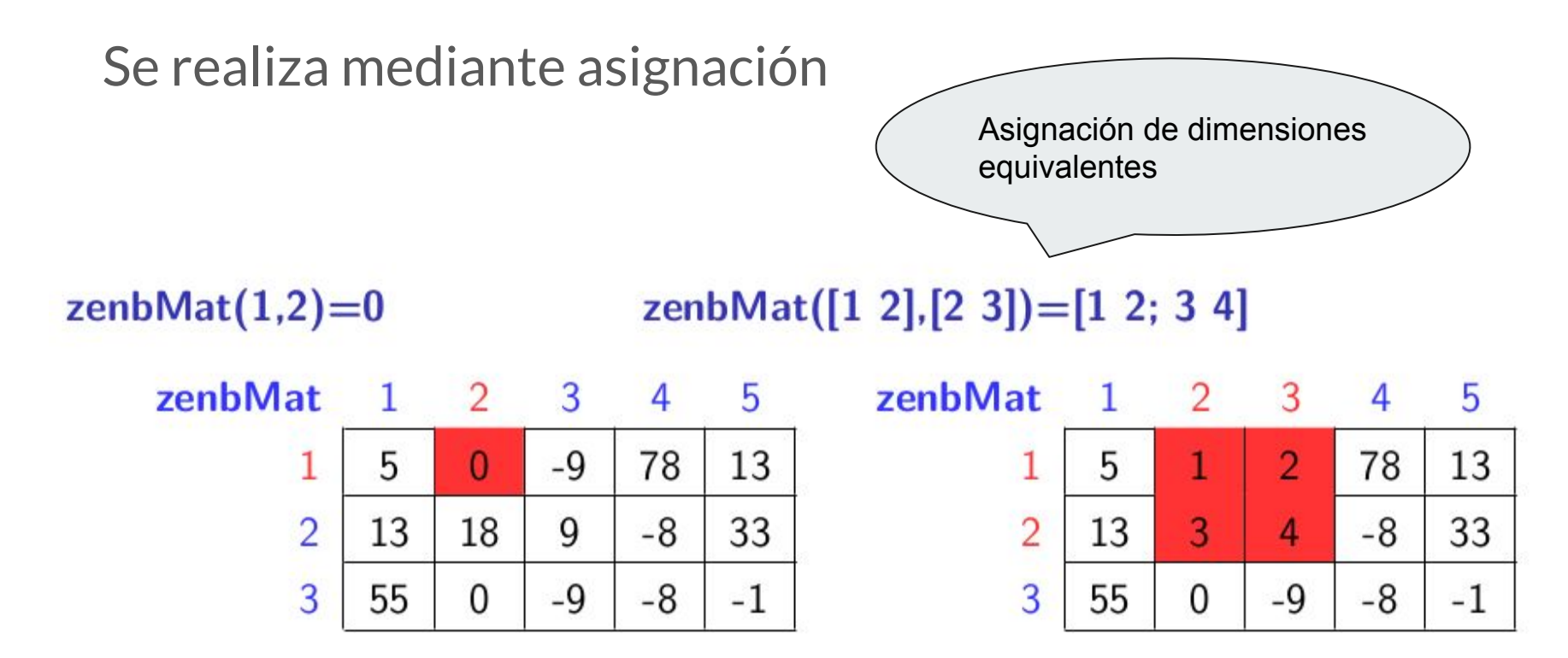

# **Suma y resta de matrices**

• Dadas dos matrices de la misma dimensión, A= $(a_{ii})$  y B= $(b_{ii})$ , se define la matriz suma como:  $A+B=(a_{ii}+b_{ii}).$ 

$$
A = \begin{pmatrix} 2 & 0 & 1 \\ 3 & 0 & 0 \\ 5 & 1 & 1 \end{pmatrix} \quad B = \begin{pmatrix} 1 & 0 & 1 \\ 1 & 2 & 1 \\ 1 & 1 & 0 \end{pmatrix}
$$
  

$$
A + B = \begin{pmatrix} 2 + 1 & 0 + 0 & 1 + 1 \\ 3 + 1 & 0 + 2 & 0 + 1 \\ 5 + 1 & 1 + 1 & 1 + 0 \end{pmatrix} = \begin{pmatrix} 3 & 0 & 2 \\ 4 & 2 & 1 \\ 6 & 2 & 1 \end{pmatrix}
$$
  

$$
A - B = \begin{pmatrix} 2 - 1 & 0 - 0 & 1 - 1 \\ 3 - 1 & 0 - 2 & 0 - 1 \\ 5 - 1 & 1 - 1 & 1 - 0 \end{pmatrix} = \begin{pmatrix} 1 & 0 & 0 \\ 2 & -2 & -1 \\ 4 & 0 & 1 \end{pmatrix}
$$

#### **Operaciones entre escalares y matrices**

● La suma, resta, multiplicación y división por un escalar simplemente aplica la operación a todos los elementos de la matriz

$$
2 \cdot \begin{pmatrix} 2 & 0 & 1 \\ 3 & 0 & 0 \\ 5 & 1 & 1 \end{pmatrix} = \begin{pmatrix} 2 \times 2 & 2 \times 0 & 2 \times 1 \\ 2 \times 3 & 2 \times 0 & 2 \times 0 \\ 2 \times 5 & 2 \times 1 & 2 \times 1 \end{pmatrix} = \begin{pmatrix} 4 & 0 & 2 \\ 6 & 0 & 0 \\ 10 & 2 & 2 \end{pmatrix}
$$

#### **Operaciones entre vectores y matrices**

Matriz de m x n dimensiones se multiplica por un vector de nx1 dimensiones y se obtiene un vector mx1 . Para ello hay que multiplicar cada elemento de la fila de la matriz por los elementos del vector.

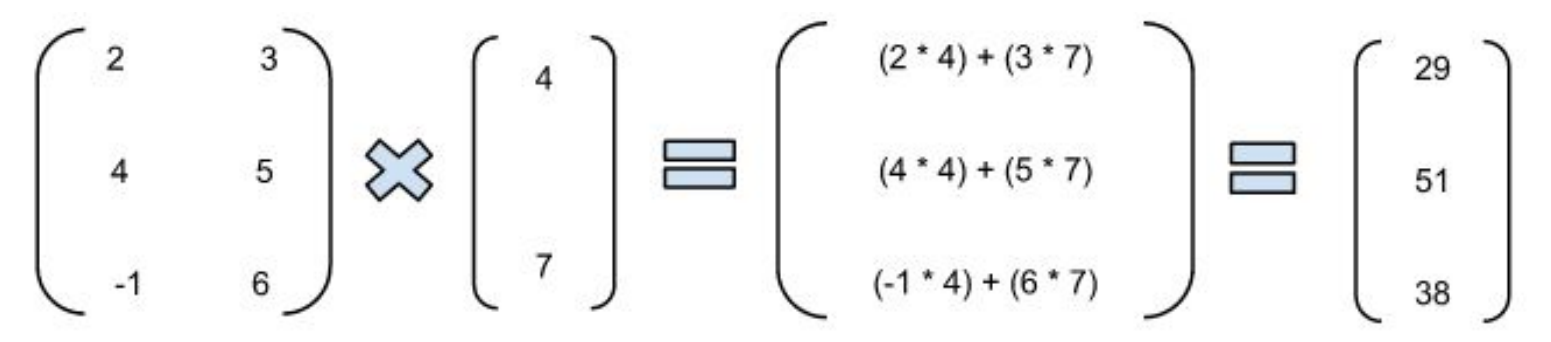

#### **Multiplicación de matrices**

● Matriz A de m x n dimensiones se multiplica por una matriz B de nxo dimensiones y se obtiene una matriz C (mxo).

$$
A_3 \times 3. \text{B} \text{B} \text{B} \text{B} \text{C} = C_3 \text{C} \text{C}
$$
  
\n
$$
\begin{pmatrix} 3 & 2 & 1 \\ 1 & 1 & 3 \\ 0 & 2 & 1 \end{pmatrix} x \begin{pmatrix} 2 & 1 \\ 1 & 0 \\ 3 & 2 \end{pmatrix} = \begin{pmatrix} c_{11} & c_{12} \\ c_{21} & c_{22} \\ c_{31} & c_{32} \end{pmatrix} = \begin{pmatrix} 11 & 5 \\ 12 & 7 \\ 5 & 2 \end{pmatrix}
$$
  
\n
$$
c_{11} = 3.2 + 2.1 + 1.3 = 11
$$
  
\n
$$
c_{21} = 1.2 + 1.1 + 3.3 = 12
$$
  
\n
$$
c_{31} = 0.2 + 2.1 + 1.3 = 5
$$
  
\n
$$
c_{12} = 3.1 + 2.0 + 1.2 = 5
$$
  
\n
$$
c_{22} = 1.1 + 1.0 + 3.2 = 7
$$
  
\n
$$
c_{32} = 0.1 + 2.0 + 1.2 = 2
$$

#### **Inversa de una matriz**

Dada una matriz A:

$$
A=\left[ \begin{array}{ccc} 0,1 & 0,3 & 0,3 \\ 2 & 3 & 9 \\ 2 & 4 & 1 \end{array} \right]
$$

Quiero calcular la inversa de dicha matriz:

$$
\mathit{inv}(A) = A^{-1}
$$

#### **Matriz transpuesta**

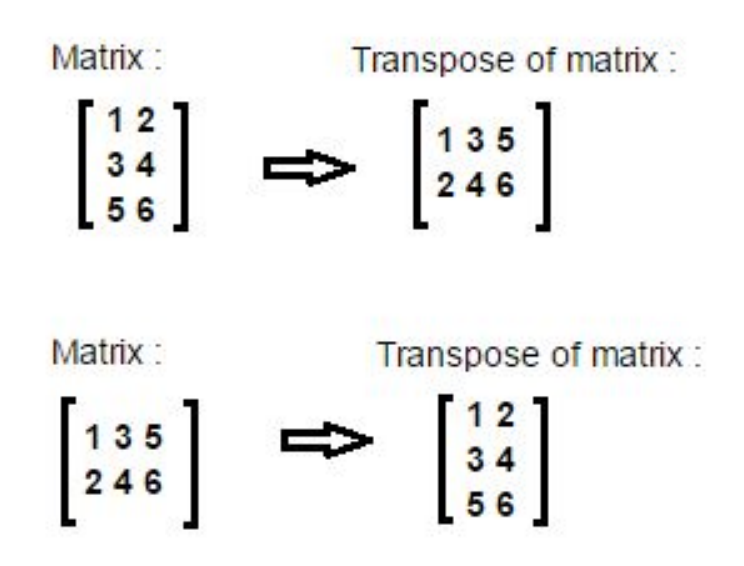

#### **Operaciones funciones y matrices**

Las funciones se aplican a los elementos individuales de las matrices:

```
x = [0 \pi/4 \pi/2 \pi/4 \pi]
```

```
\bullet sin(x)
```

```
ans =
```

```
 0 0.7071 1.0000 0.7071 0.0000
```
 $\bullet$  cos(x)

 $ans =$ 

1.0000 0.7071 0.0000 -0.7071 -1.0000

#### **Resumen de operaciones**

- $\bullet$  A + B: suma de dos matrices
- $\bullet$  A B: resta de dos matrices
- $\bullet$  A  $*$  B: multiplicación
- A. \* B: multiplicación elemento a elemento (A y B tienen las mismas dimensiones)
- A/B: división por la derecha
- A \ B: división por la izquierda
- A ./ B: división elemento a elemento (A y B mismas dimensiones)
- A': transpuesta
- A.<sup>^</sup>: potencia elemento a elemento
- A<sup>^</sup>: potencia

#### **Matrices especiales**

- Matriz de ceros: **zeros(n,m)**
- Matriz de unos: **ones(n,m)**
- Matriz aleatoria con distribución uniforme (entre 0 y 1): **rand(n,m)**
- Matriz aleatoria con distribución normal (media 0 y varianza 1): **randn(n,m)**
- Matriz identidad: **eye(n)**

#### **Matrices: funciones comunes**

- **min:** calcula el elemento más pequeño
- **max:** calcula el elemento mayor
- **sum:** sumatorio
- **● cumsum:** sumatorio acumulativo
- **● prod:** multiplicación de los elementos
- **cumprod:** multiplicación cumulativa de los elementos
- **diff:** para cada uno de los elementos, excepto el primero, muestra la diferencia con su anterior